Глективных курсов **в10 классе «Построение графика функции,содержащий модуль. Решение уравнений с параметром»** 80 

*РȄспуȀликǿ АȃыȂȄя*

Выполнила учитель<br>**математики** *мǿтȄмǿтики Ǿроȁǿя С. П.* **2016**

*ТȄмǿ:* **Решение уравнений с параметром графическим способом с помощью построения графиков функций ƒ | х | , | ƒ( х )|, | ƒ( х) |.** *ЦȄль урокǿ***: научить учащихся решать уравнения с параметром f|х|=а; |f(х)|=а; |f |х|| =а, а также находить количество корней данных уравнений.**

- *• Хоȃ урокǿ:*
- **• 1**.**Повторение.**
- Повторить правила построения данных функций:
- $\cdot$  1) Чтобы построить график функции у= $f$  |  $\times$  | надо график функции у= $f\,(\,\times\,)$  при  $\times$ >0 симметрично отобразить относительно оси ОУ.
- $\cdot$  2) Чтобы построить график функции у= $|f(x)|$ надо график функции у= $f\,(\,\times\,)$  при у< 0  $\,$ симметрично отобразить относительно оси ОХ
- 3). Чтобы построить график функции у= $|f(x)|$ надо график функции у= $f(x)$
- а) симметрично отобразить относительно оси ОУ, при  $x > 0$
- б) участки графиков, расположенных в нижней полуплоскости, преобразовать на верхнюю затуплоскость симметрично оси ОХ

• Ученики выполняют у доски и на местах необходимые построения.

•

• а) На доске изображены графики функций у= f(х) и у= g(х). ( На парте у каждого ученика лежат заготовки с графиками функций, с которыми будет проводиться работа на протяжении всего урока)

• 1. С помощью преобразований симметрии относительно оси ОХ и ОУ построить графики функций  $\cdot f \times |x + f(x) |f(x) |$ .

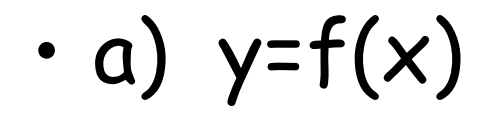

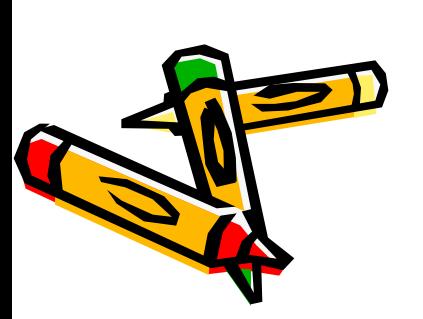

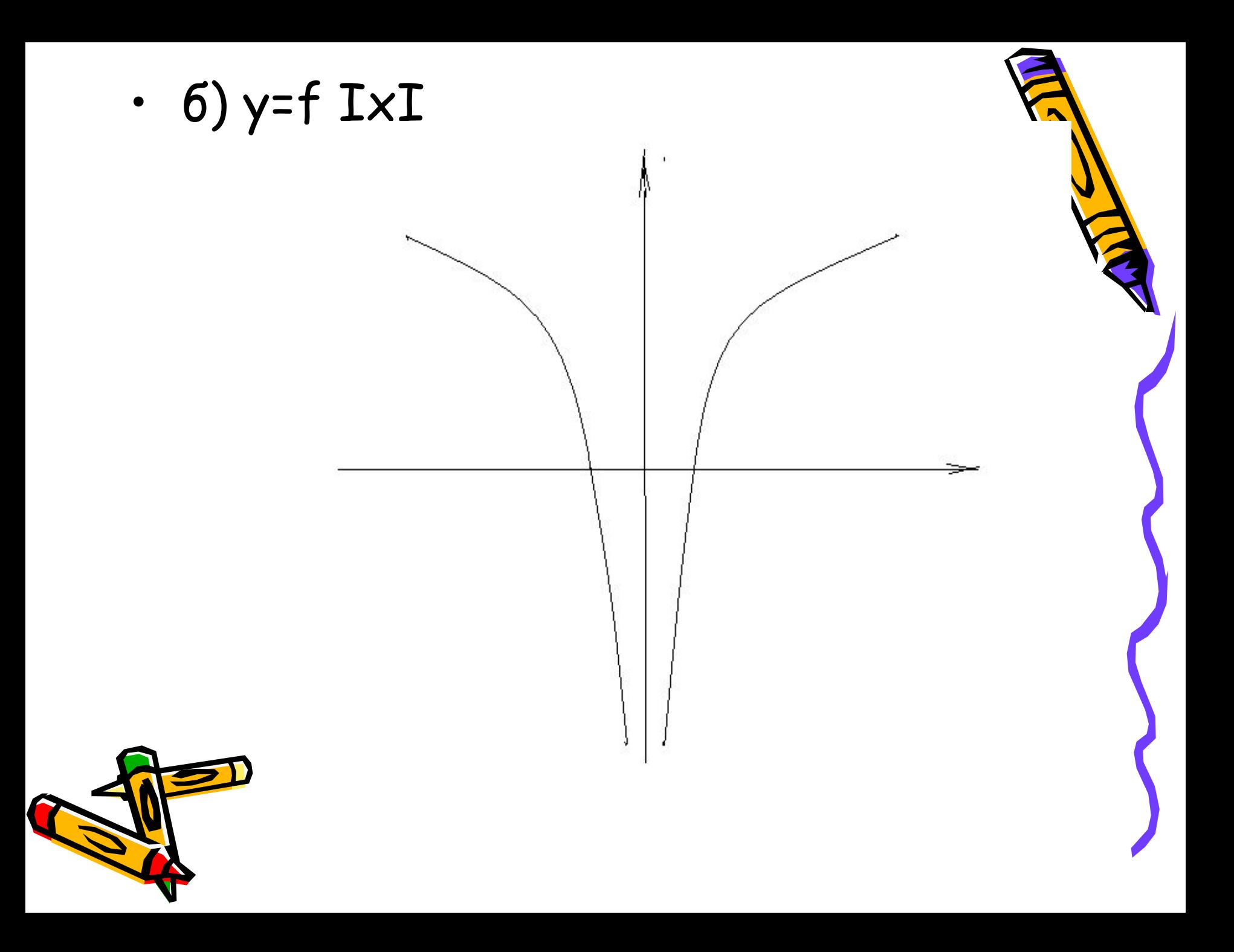

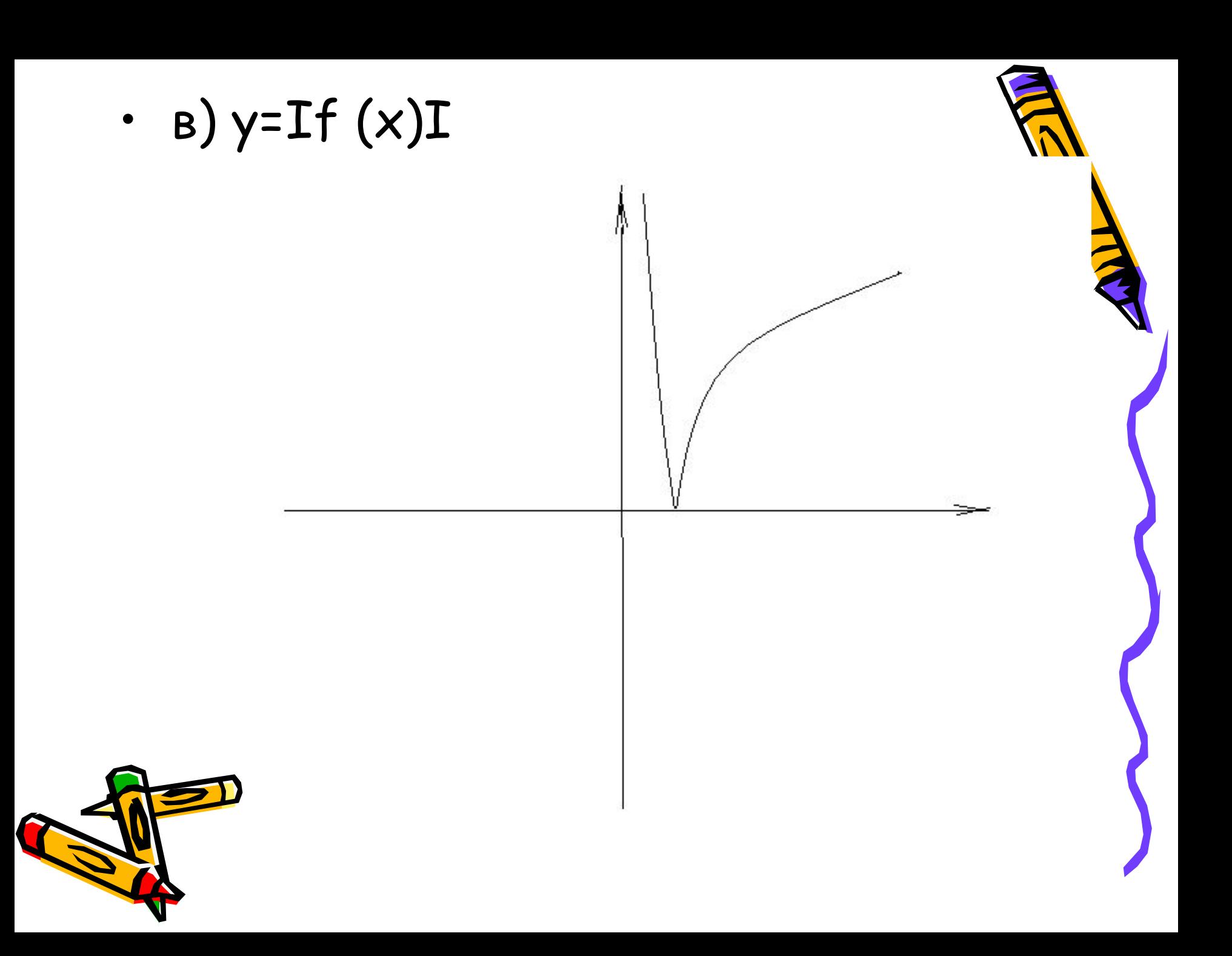

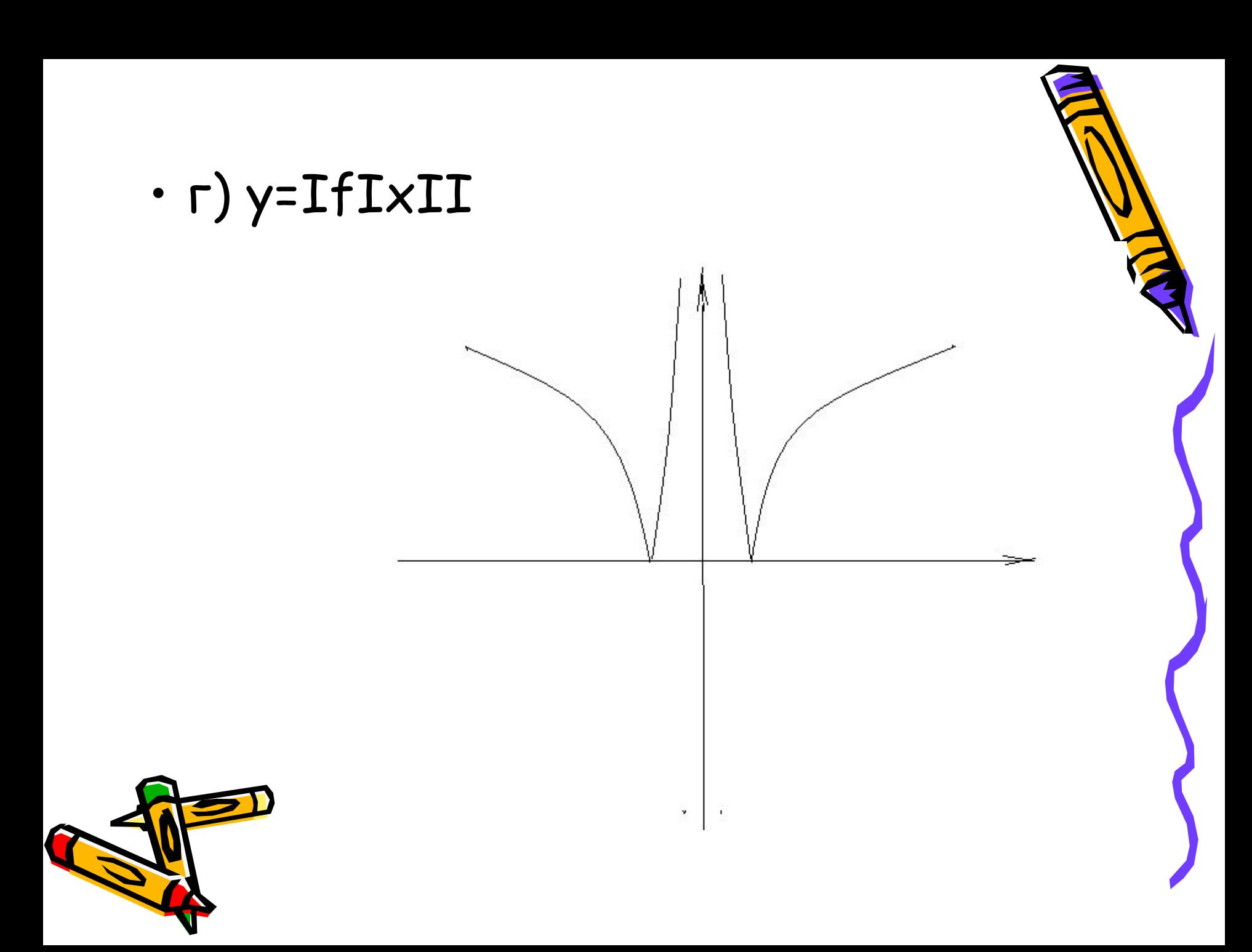

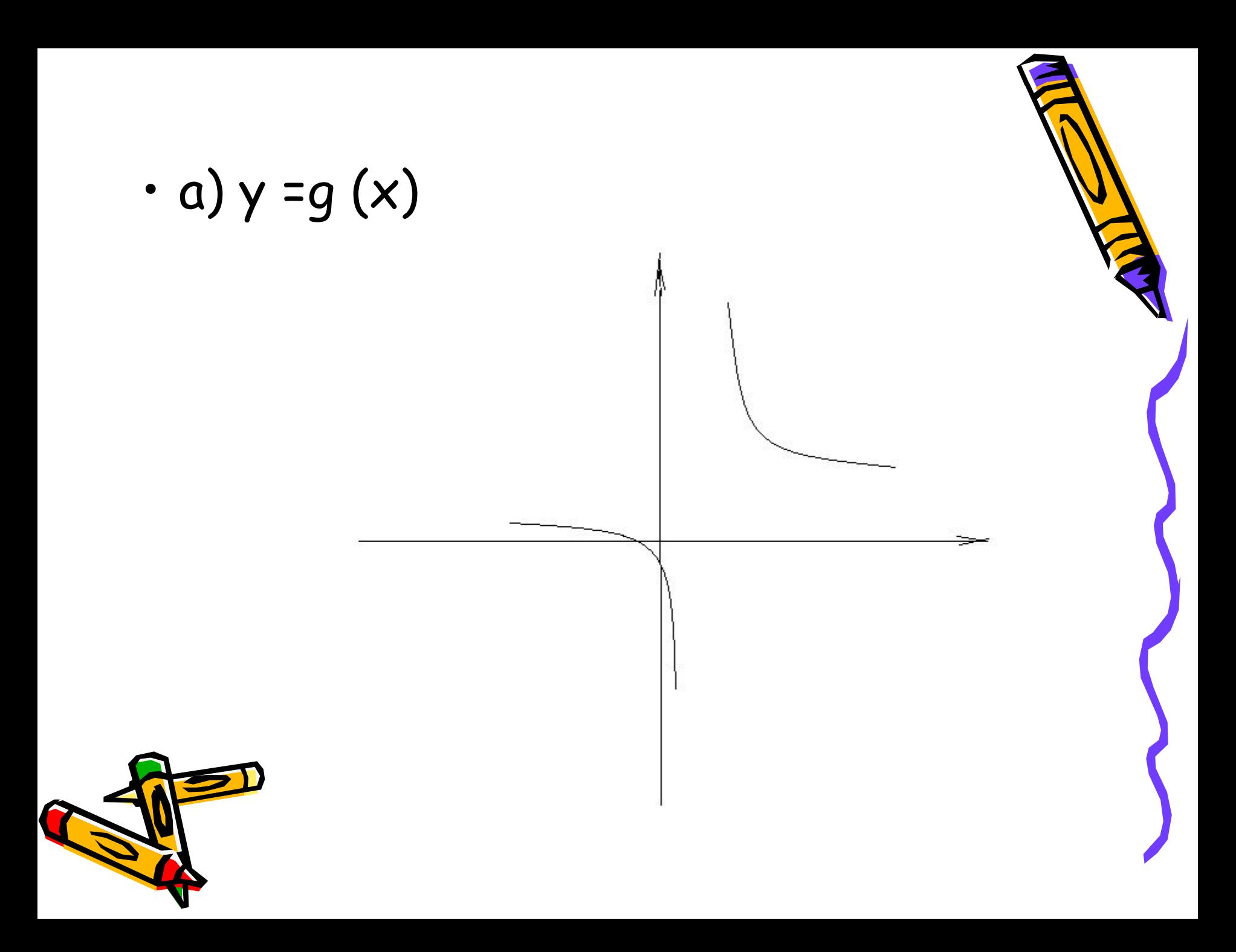

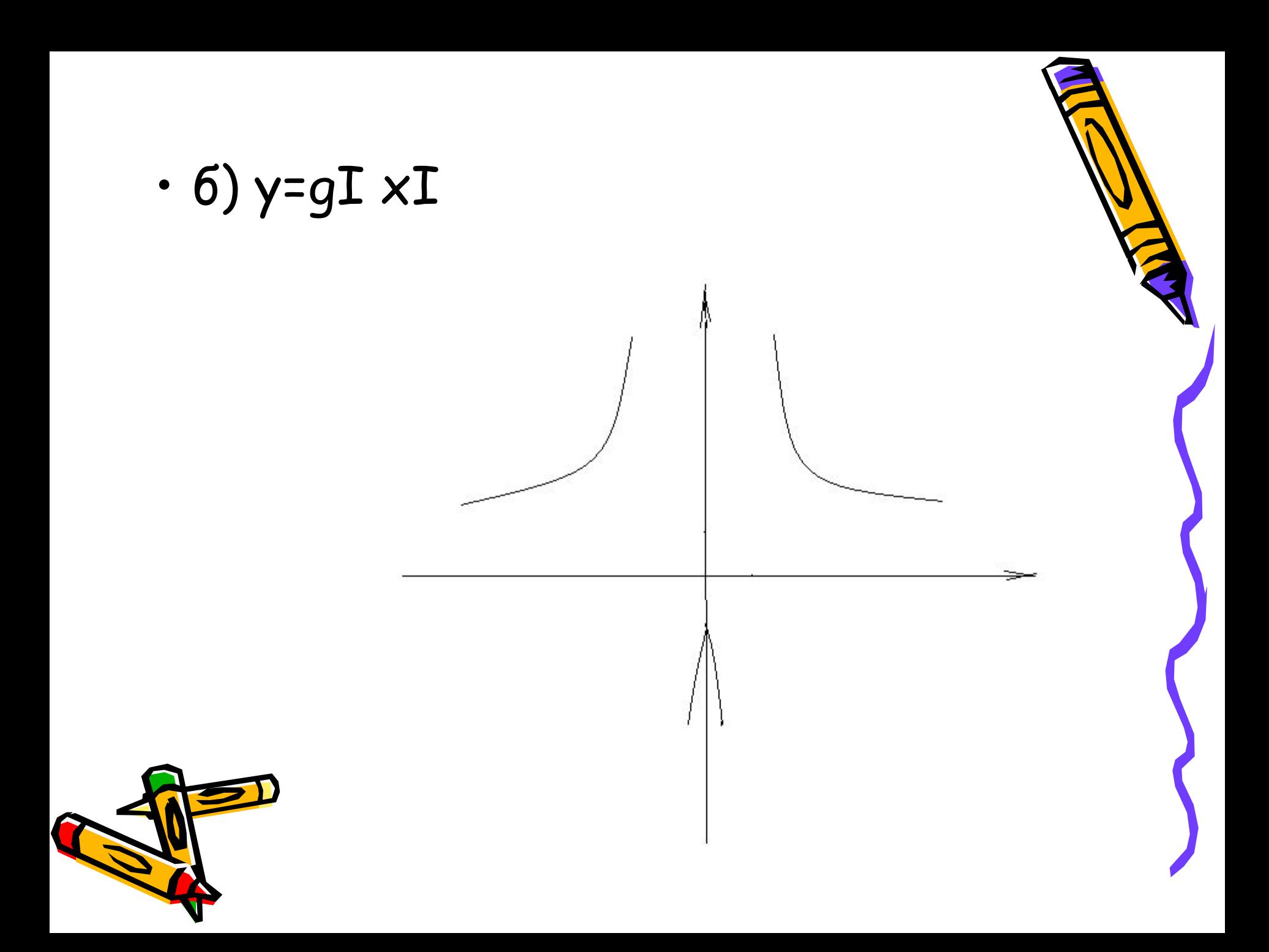

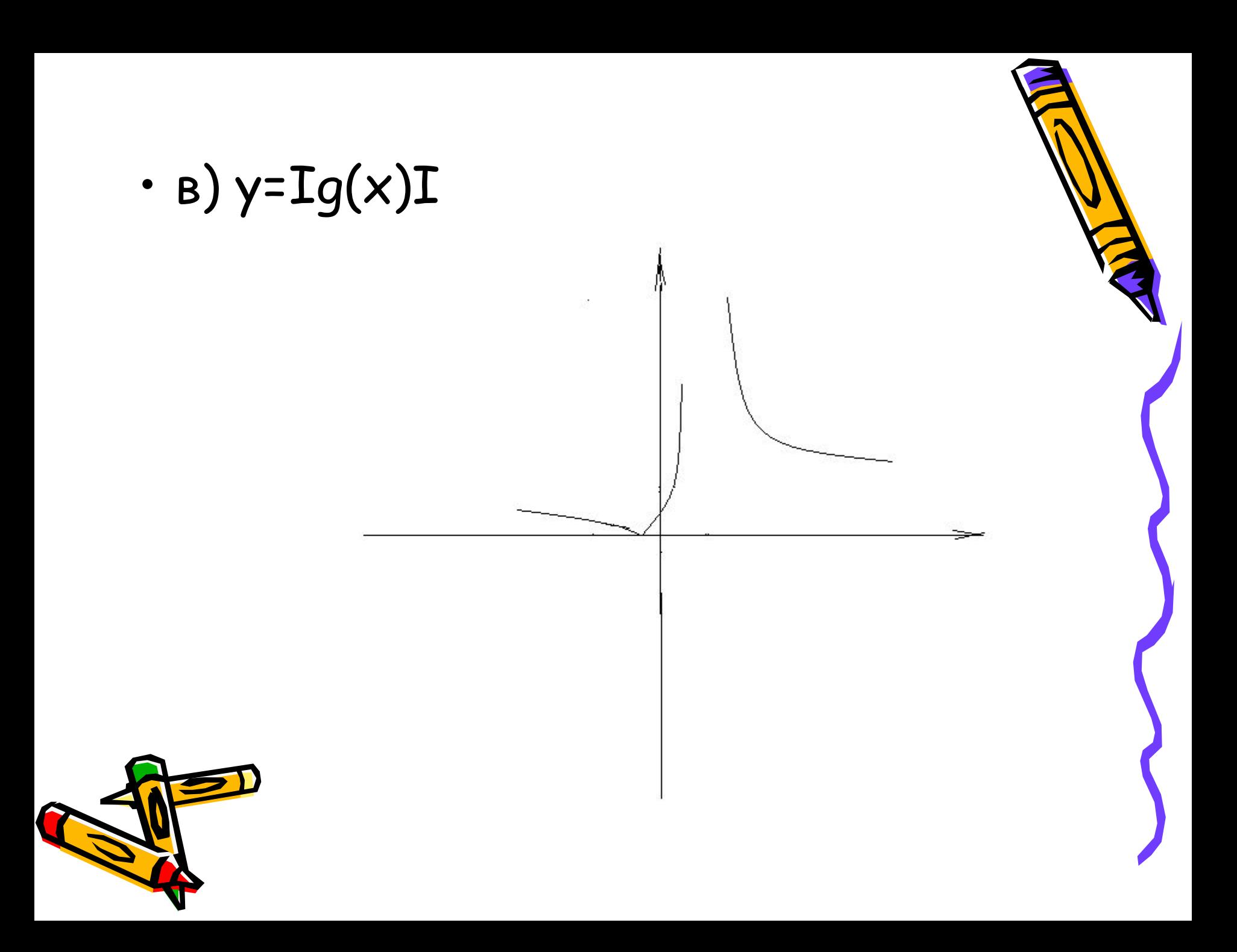

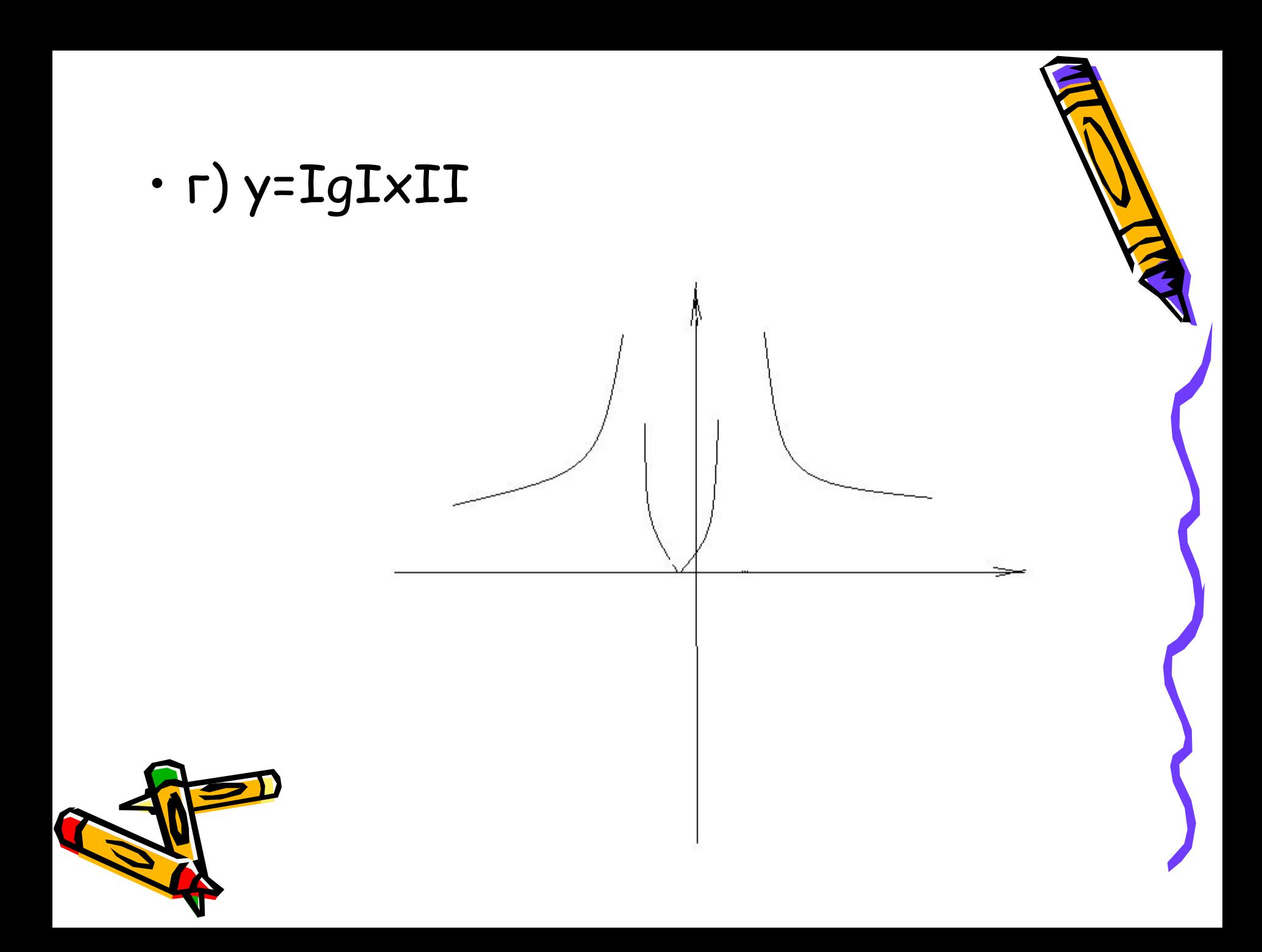

- **• 2.Закрепление.**
- С помощью рисунка, где изображен график функции у=  $f(x)$ , найти количество корней уравнения  $f(x)=a$
- $y=f(x)$

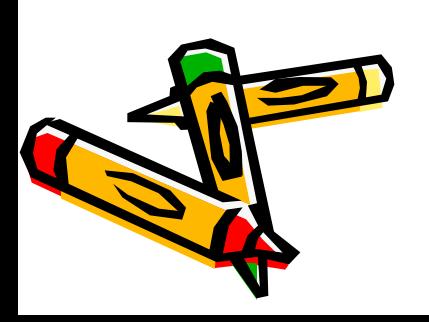

- Ответ: при а€(-∞;-2)-нет корней;
- при а€(-2;1)- 4 корня;
- при а€(1;∞)- 2корня;
- при а=1 3 корня;
- при а=-2 2 корня.
- 2. Определить количество корней уравнения:
- $|- |x^2|+2| |x|+8 |=a (1)$
- Решение:

• T.k. 
$$
x^2 = |x^2| = |x|^2
$$
, to

- уравнение  $(1)$  <=>
- $|-|x|^2+2|x|+8|=a$

у=-х<sup>2</sup>+2х+8 квадратичная функция, графиком является парабола, ветви которой направлены вниз, вершина в точке (1;9 ) , пересекает ось ОУ в точке (0;8).

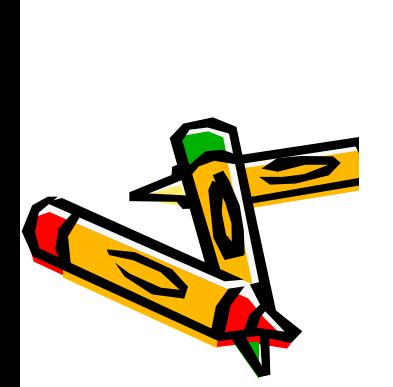

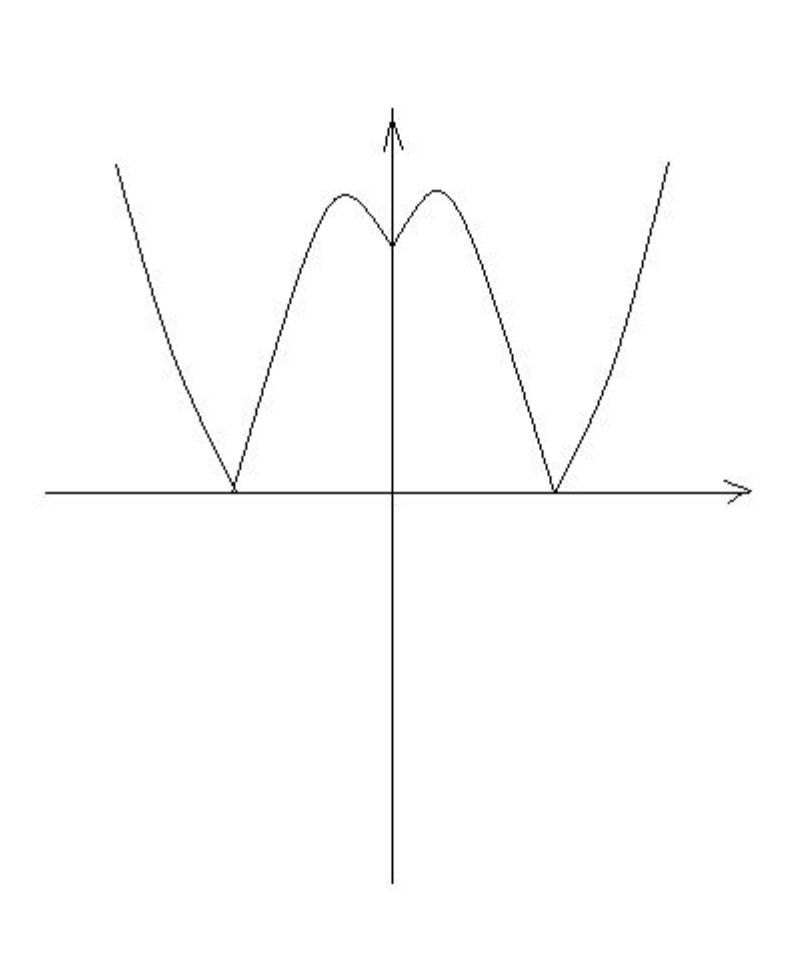

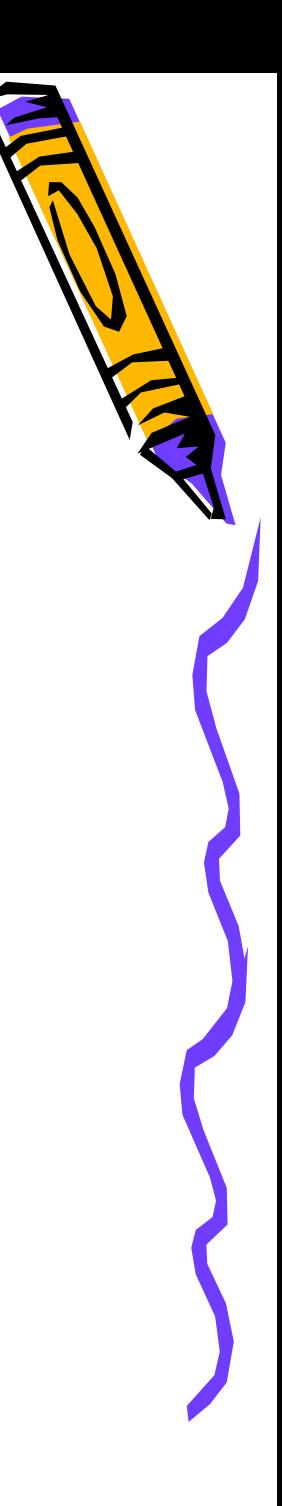

- С помощью вышеописанных преобразований построим  $\bullet$ график функции
- $y= ||-x||^2+2|x|+8|$

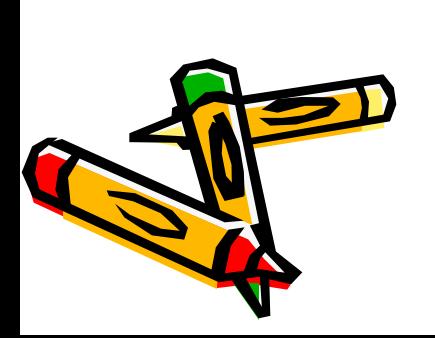

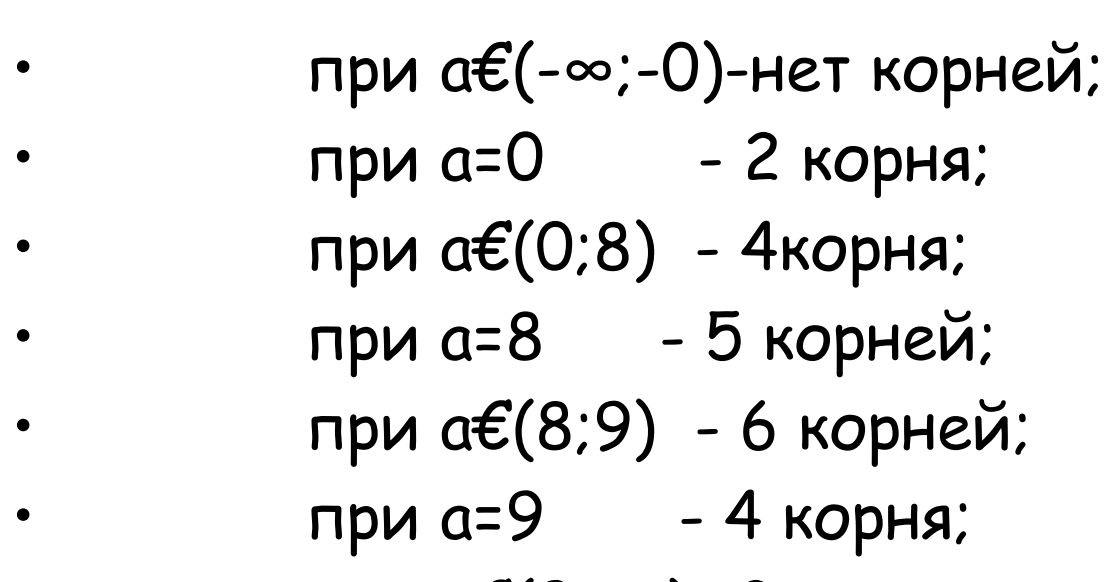

• при а€(9; ∞)- 2 корня.

- **• 3. Самостоятельная работа.**
- Определить количество корней уравнения :  $f(x)=a$ , если

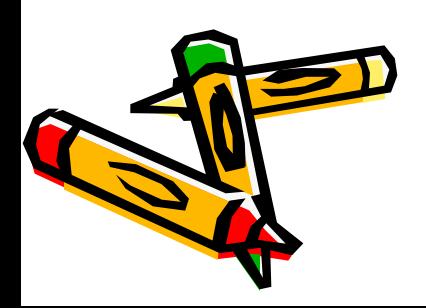

 $\cdot$  y=f(x)

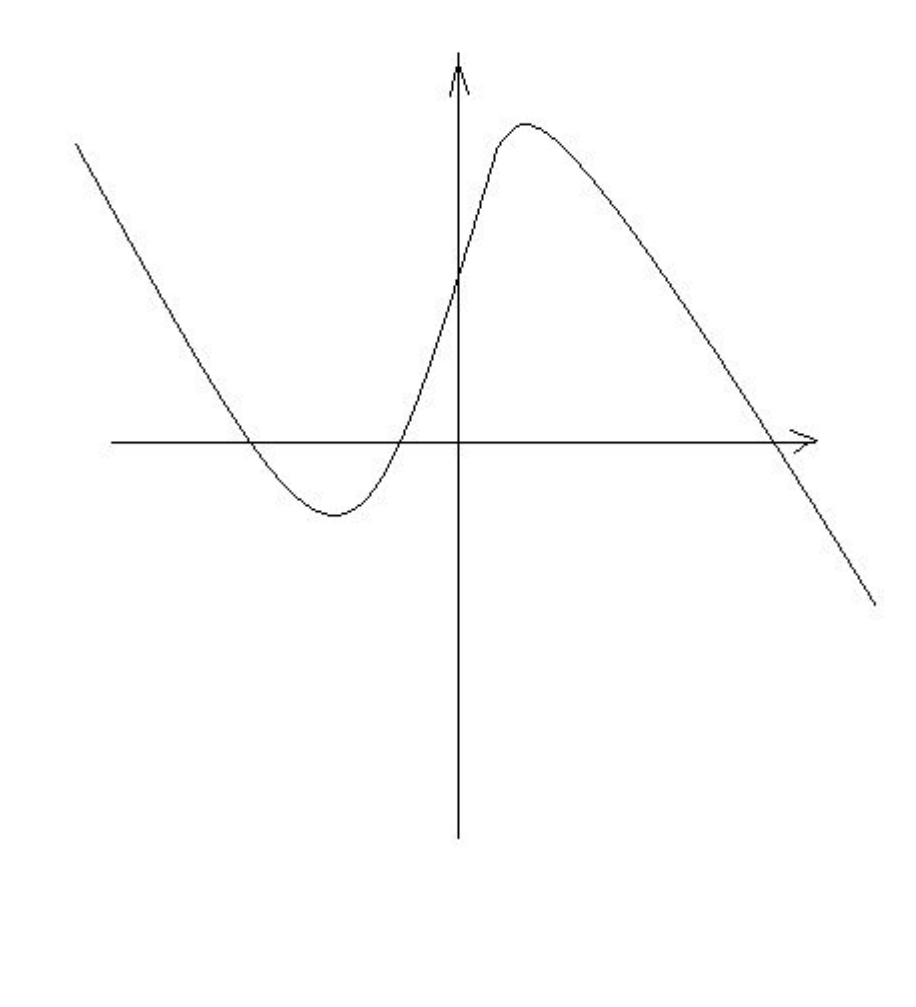

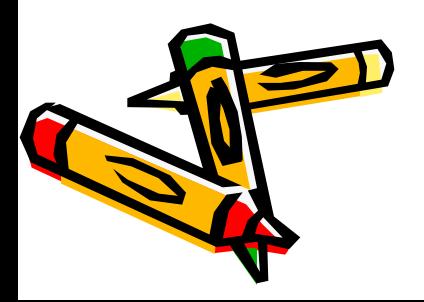

- Вариант 1:  $|f(x)|$ =а;
- Вариант 2:  $f|x|$ =а;
- Вариант 3:  $|f(x)|$ =а;
- Ответы:
- 1 Вариант:
- при а<0 нет корней;
- при а=0 3 корня;
- при 0 < a<2 6 корней;
- при а=2 5 корней;
- пра 2 < а< 4 4 корня;
- при а=4 3 корня;
- при а>4 2 корня.

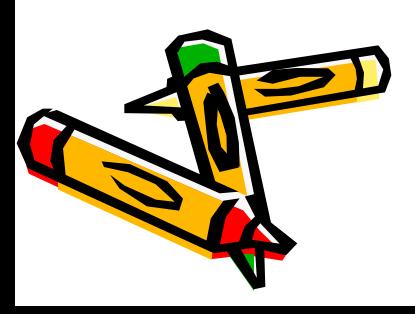

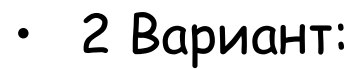

- при а< -2 2 корня;
- при а=-2 4 корня;
- при -2< а<1 6 корней;
- при  $a=1 5$  корней;
- при  $1 < \alpha < 4 4$  корня;
- при а=4 2 корня;
- при а>4 нет корней.
- 3 Вариант:
- при а<0 нет корней;
- 
- при а=0 -6 корней;
- при 0< a<1 2 корня;
- при  $a=1 11$  корней;
- при 1< a< 2 10 корней;
- 
- при а=2 8 корней;
- при а корней;
- при 2< а<4 6 корней;
- при а=4 4 корня;
- при а>4 2 корня.
	- **• 4. Подведение итогов.**